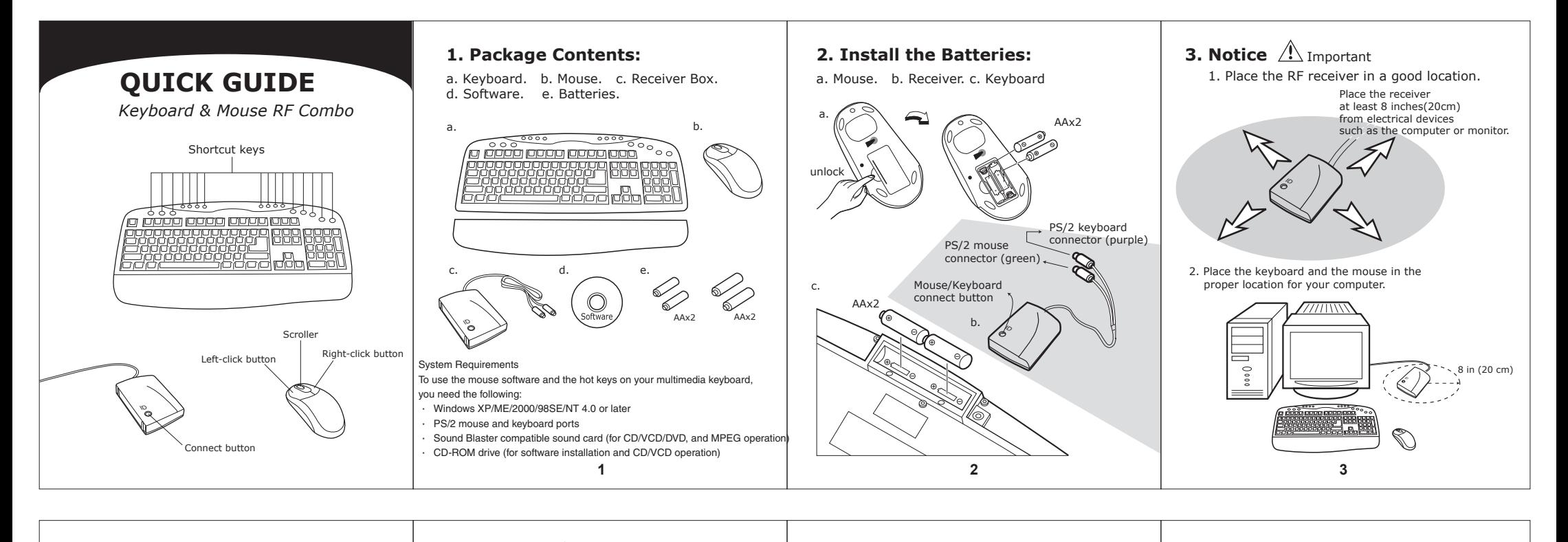

## **5. ID Select**  $\bigwedge$  Important

**4. Installation:** a. Turn off the computer. Connect the receiver cable to the PC

b. Place receiver away from electronic devices.

> ═  $0000$

keyboard PS/2 (purple) mouse PS/2 (green

8 in (20 cm)

via PS/2 ports.

- (A) ID connect for keyboard Press ID select switch on Receiver and then Keyboard within 10second.
- (B) ID connect for mouse Press ID select switch on Receiver and then Mouse within 10second.

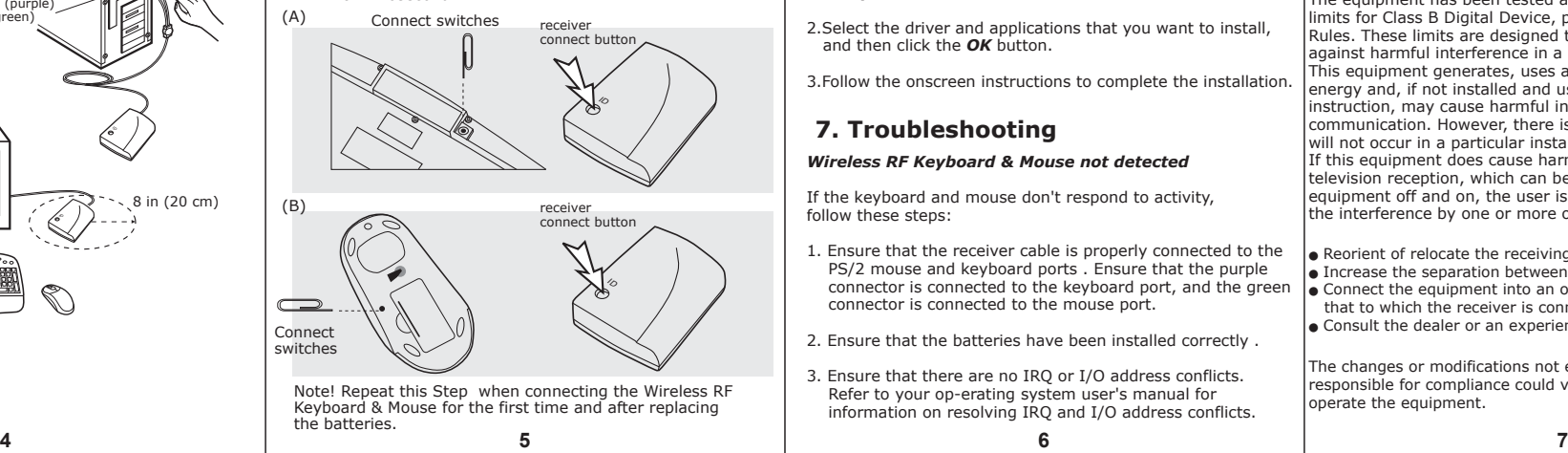

## **6.** Installing Device Drivers

- 1.After you have installed and connected Desktop Wireless, insert the Installation CD into the CD-ROM drive. The CD supports Windows Autoplay and starts running automatically. If not, access the CD from Windows Explorer, and then click the relevant CD-ROM drive. Double click the *Setup.exe* file.
- 2.Select the driver and applications that you want to install, and then click the *OK* button.

3.Follow the onscreen instructions to complete the installation.

## **7. Troubleshooting**

## *Wireless RF Keyboard & Mouse not detected*

If the keyboard and mouse don't respond to activity, follow these steps:

- 1. Ensure that the receiver cable is properly connected to the PS/2 mouse and keyboard ports . Ensure that the purple connector is connected to the keyboard port, and the green connector is connected to the mouse port.
- 2. Ensure that the batteries have been installed correctly .
- 3. Ensure that there are no IRQ or I/O address conflicts. Refer to your op-erating system user's manual for information on resolving IRQ and I/O address conflicts.

THIS DEVICE COMPLIES WITH PART 15 OF THE FCC RULES. OPERATION IS SUBJECT TO THE FOLLOWING TWO CONDITIONS: (1) THIS DEVICE MAY NOT CAUSE HARMFUL INTERFERENCE AND (2) THIS DEVICE MUST ACCEPT ANY INTERFERENCE RECEIVED, INCLUDING INTERFERENCE THAT MAY CAUSE UNDESIRED OPERATION.

Federal Communications Commission Requirements The equipment has been tested and found to comply with the limits for Class B Digital Device, pursuant to part 15 of the FCC Rules. These limits are designed to provide reasonable protection against harmful interference in a residential installation. This equipment generates, uses and can radiate radio frequency energy and, if not installed and used in accordance with the instruction, may cause harmful interference to radio communication. However, there is no guarantee that interference will not occur in a particular installation. If this equipment does cause harmful interference to radio or television reception, which can be determined by turning the equipment off and on, the user is encouraged to try to correct the interference by one or more of the following measures: **●** Reorient of relocate the receiving antenna. **•** Increase the separation between the equipment and receiver. **●** Connect the equipment into an outlet on a circuit different from that to which the receiver is connected. **●** Consult the dealer or an experienced radio/TV technician for help. The changes or modifications not expressly approved by the party responsible for compliance could void the user's authority to operate the equipment.